## **TÓPICOS SOBRE EDXRF – Augusto Camara Neiva - 2014**

## **A – Um Programa para manuseio de espectros e dados de espectroscopia EDXRF**

O ajuste de espectros e a interpretação de resultados de EDXRF exige sempre uma série de cuidados por parte do analista, que deve ser ao mesmo tempo padronizar seus procedimentos e estar atento às diferenças.

Como apoio a esta atividade, desenvolveu-se no LABENS um programa de manuseio de espectros e dados de EDXRF. Este programa executa basicamente as seguintes atividades:

- Cria uma ficha de dados de ensaio associada a cada espectro. Esta ficha traz dados informados pelo analista (por exemplo, nome do projeto, descrição da amostra, condições experimentais) e dados retirados do próprio espectro (por exemplo, tempo real, tempo vivo, *peaking time*, ganho).
- Apresenta estes dados em uma tabela dinâmica, que pode ser ordenada segundo qualquer uma das colunas, e que permite a seleção de um conjunto de espectros para processamentos em batelada, traçado de gráficos, etc.
- Organiza os dados de saída do processamento em batelada do programa de ajuste PyMCA em um conjunto de arquivos. Estes arquivos trazem informações como: a) ordenamento dos elementos em ordem decrescente (segundo a área dos picos, ou segundo os teores calculados); oroganização das intensidades (áreas ou teores) de modo padronizado para elaboração de tabelas e gráficos comparativos em excel; c) listagem de elementos e picos adicionados ou retirados entre diferentes configurações do programa de ajuste em batelada; d) arquivo html com os gráficos de todos os espectros tratados na mesma batelada.

O programa é denominado Ara-Lihuen e foi desenvolvido na plaraforma Microsoft Visual Studio<sup>1</sup>. As **Figuras A-1 a A-7** apresentam várias telas do programa, nasequência Abertura / Criação de Fichas de Dados / Exibição dos Dados dos Espectros / Gráfico Comparativo de Espectros / Seleção de Arquivos para Processamento em Batelada (pelo PyMCA) / Seleção de arquivo de saída de tratamento em batelada pelo PyMCA, para criação de arquivos-resumo.

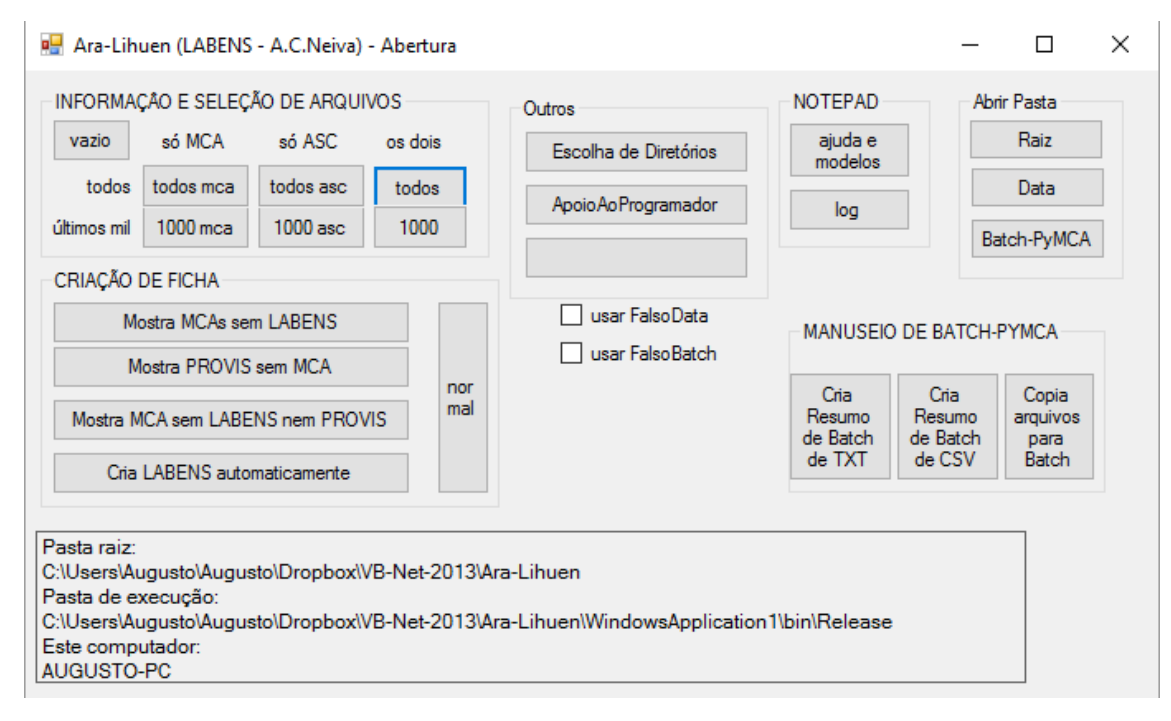

**Figura A-1** – Tela de abertura do Ara-Lihuen

<sup>&</sup>lt;sup>1</sup> Uma versão anterior do Ara-Lihuen, desenvolvida em Microsoft VB-6, já continha algumas destas funcionalidades, e também rotinas para cálculos de composições pelo método de Parâmetros Fundamentais, a partir de áreas de picos obtidas no software AXIL. Estas rotinas foram abandonadas devido ao surgimento do programa PyMCA, que reúne as duas funções.

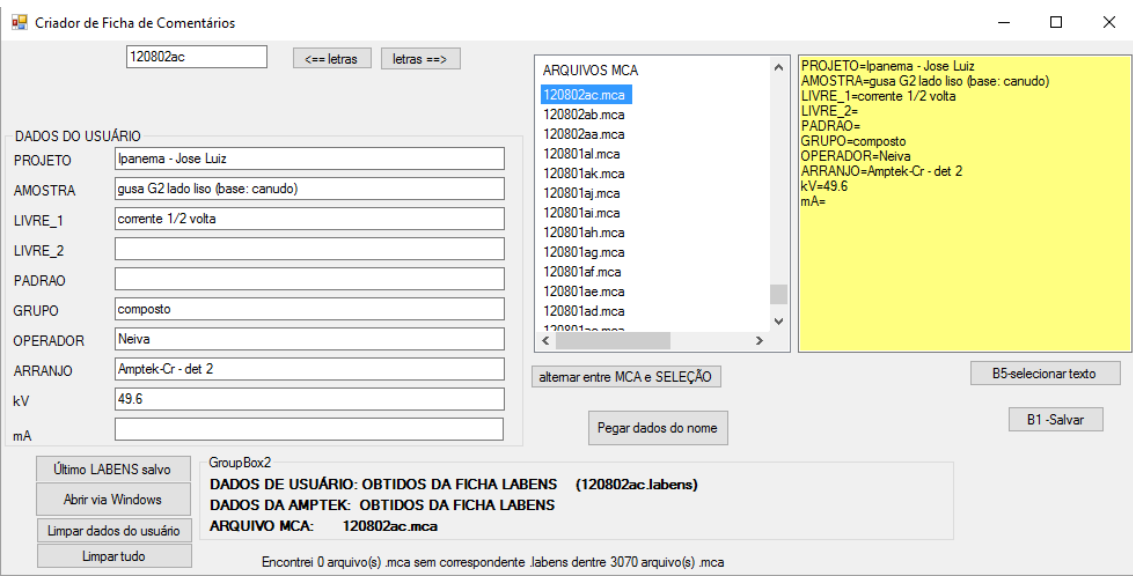

**Figura A-2** – Tela de criação de fichas de dados para cada espectro

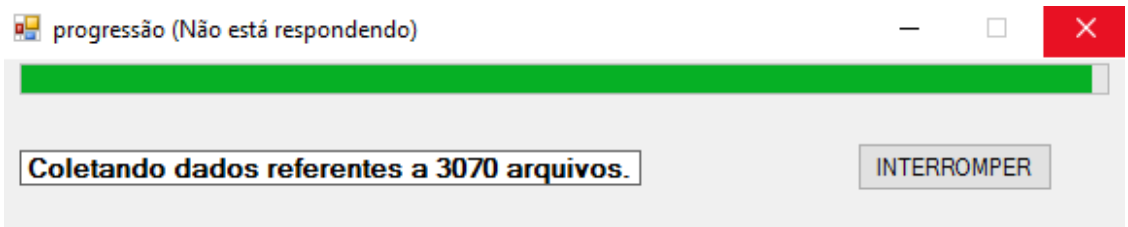

**Figura A-3** – Leitura da lista de espectros e das fichas de dados

| Retirar selecionados da tela amarela<br>Curvas de todos os amarelos<br>asc: 2165<br>só tela branca<br>Copiar selecionados da<br>as duas<br>mca: 3070<br>tela branca para a amarela<br>telas<br>Copia da amarela para Batch-PyMCA<br>Curvas dos selecionados<br>só tela amarela<br>labens: 3024<br>DATA: C:\Users\Augusto\Augusto\Dropbox\data\<br>Diretórios<br>provis: 9<br>kV<br>padrão<br>H.<br>Ivre 1<br>livre 2<br>mA<br>real<br>vivo<br>sequencial<br>ext<br>projeto<br>amostra<br>operador<br>arupo<br>arranio<br>160330ak<br>3070<br>16<br>Herbert<br>W-Amptek<br>50<br>.13<br>1000.00.<br>774,400.<br>Templo<br>Maria Leontina<br>mca<br>marrom<br>pigmentos<br>3069<br>15<br>50<br>.13<br>850.500<br>160330aj<br>Herbert<br>W-Amptek<br>1000.00.<br>Templo<br>Maria Leontina<br>verde claro<br>mca<br>pigmentos<br>160330a<br>3068<br>14<br>50<br>.13<br>761.700.<br>Herbert<br>W-Amptek<br>1000.00<br>Templo<br>Maria Leontina<br>mca<br>pigmentos<br>roxo<br>50<br>160330ah<br>13<br>.13<br>783.700.<br>3067<br>W-Amptek<br>1000.00<br>Templo<br>Maria Leontina<br>Herbert<br>mca<br>pigmentos<br>roxo<br>50<br>160330ag<br>3066<br>12<br>.13<br>760,000<br>Herbert<br>W-Amptek<br>1000.00<br>Templo<br>Maria Leontina<br>preto<br>mca<br>pigmentos<br>160330af<br>3065<br>11<br>50<br>.13<br>768.900.<br>Herbert<br>W-Amptek<br>1000.00.<br>Templo<br>Maria Leontina<br>preto<br>.mca<br>pigmentos<br>50<br>160330ae<br>3064<br>10<br>W-Amptek<br>13<br>815,500<br>Templo<br>Maria Leontina<br>Herbert<br>1000.00<br>verde escuro<br>pigmentos<br>mca<br>160330ad<br>3063<br>9<br>50<br>.13<br>Herbert<br>W-Amptek<br>1000.00<br>Templo<br>Maria Leontina<br>mca<br>creme<br>pigmentos<br>160330ac<br>3062<br>8<br>50<br>.13<br>1000.00<br>Herbert<br>W-Amptek<br>Templo<br>Maria Leontina<br>maca<br>rosa<br>pigmentos<br>50<br>$\overline{7}$<br>160330ab<br>3061<br>.13<br>933.400<br>Templo<br>Maria Leontina<br>Herbert<br>W-Amptek<br>1000.00.<br>vermelho<br>mca<br>pigmentos<br>6<br>50<br>160330aa<br>3060<br>.13<br>Maria Leontina<br>Herbert<br>W-Amptek<br>1000.00<br>Templo<br>marrom<br>pigmentos<br>mca<br>160329as<br>3059<br>5<br>50<br>.13<br>1000.00 717.400<br>Templo<br>Herbert<br>W-Amptek<br>Maria Leontina<br>branco rosado<br>mca<br>pigmentos<br>50<br>160329ar<br>3058<br>4<br>13<br>Herbert<br>W-Amptek<br>1000.00<br>Templo<br>Maria Leontina<br>azul claro<br>mca<br>pigmentos<br>3057<br>50<br>160329ag<br>$\overline{3}$<br>.13<br>1000.00 711.800<br>Maria Leontina<br>azul claro<br>Herbert<br>W-Amptek<br>Templo<br>pigmentos<br>mca<br>160329ap<br>3056<br>$\overline{2}$<br>50<br>.13<br>1000.00<br>Templo<br>Herbert<br>W-Amptek<br>Maria Leontina<br>azul<br>mca<br>pigmentos<br>50<br>160329ao<br>3055<br>1<br>Herbert<br>W-Amptek<br>.13<br>1000.00<br>783.900.<br>Templo<br>Maria Leontina<br>mca<br>rosa<br>pigmentos<br>160329an<br>3054<br>20<br>50<br>Di<br>Herbert<br>W-Amptek<br>.13<br>1000.00<br>Templo-Ana<br>cinza<br>mca<br>pigmentos<br>160329am<br>3053<br>19<br>50<br>Di<br>.13<br>Templo-Ana<br>Herbert<br>W-Amptek<br>1000.00<br>mca<br>papel<br>pigmentos<br>50<br>160329al<br>3052<br>Di<br>.13<br>822,800<br>Templo-Ana<br>18<br>Herbert<br>W-Amptek<br>1000.00<br>mca<br>papel<br>pigmentos<br>160329ak<br>3051<br>Di<br>17<br>50<br>.13<br>881,400<br>Templo-Ana<br>1000.00<br>vinho<br>Herbert<br>W-Amptek<br>mca<br>pigmentos<br>$\langle$<br>Ivre 1<br>livre 2<br>padrão<br>kV<br>vivo<br>sequencial<br>H.<br>ext<br>projeto<br>amostra<br>operador<br>arranio<br>mA<br>real<br>arupo<br>50<br>815,500<br>3064<br>10<br><b>Herbert</b><br>W-Amptek<br>.13<br>1000.00.<br>160330ae<br>Templo<br>Maria Leontina<br>verde escuro<br>mca<br>pigmentos<br>160330af<br>50<br>3065<br>11<br>W-Amptek<br>.13<br>768.900<br>Templo<br>Maria Leontina<br><b>Herbert</b><br>1000.00.<br>preto<br>mca<br>pigmentos<br>50<br>.13<br>760,000<br>160330ag<br>3066<br>12<br>W-Amptek<br>1000.00<br>Templo<br>Maria Leontina<br><b>Herbert</b><br>preto<br>pigmentos<br>mca<br>160330ah<br>3067<br>13<br>50<br>.13<br>W-Amptek<br>1000.00.<br>783,700.<br>Templo<br>Maria Leontina<br>Herbert<br>mca<br>roxo<br>pigmentos<br>50<br>160330a<br>3068<br>14<br>.13<br>761.700<br>Herbert<br>W-Amptek<br>1000.00.<br>Templo<br>Maria Leontina<br>mca<br>roxo<br>pigmentos<br>50<br>850,500<br>160330a<br>3069<br>15<br>.13<br>Maria Leontina<br><b>Herbert</b><br>W-Amptek<br>1000.00.<br>Templo<br>verde claro<br>mca<br>pigmentos<br>160330ak<br>50<br>13 <sup>°</sup><br>3070<br>16<br>774,400<br>Maria Leontina<br><b>Herbert</b><br>W-Amptek<br>1000.00.<br>Templo<br>mca<br>pigmentos<br>marrom | Aiuda<br>Tela branca | Tela amarela | <b>7</b> itens selecionados |  |  |  |  |  |          |        |
|----------------------------------------------------------------------------------------------------|----------------------|--------------|-----------------------------|--|--|--|--|--|----------|--------|
|                                                                                                    |                      |              |                             |  |  |  |  |  |          |        |
|                                                                                                    |                      |              |                             |  |  |  |  |  |          | peak   |
|                                                                                                    |                      |              |                             |  |  |  |  |  |          | 25.600 |
|                                                                                                    |                      |              |                             |  |  |  |  |  |          | 25,600 |
|                                                                                                    |                      |              |                             |  |  |  |  |  |          | 25.600 |
|                                                                                                    |                      |              |                             |  |  |  |  |  |          | 25,600 |
|                                                                                                    |                      |              |                             |  |  |  |  |  |          | 25,600 |
|                                                                                                    |                      |              |                             |  |  |  |  |  |          | 25.600 |
|                                                                                                    |                      |              |                             |  |  |  |  |  |          | 25.600 |
|                                                                                                    |                      |              |                             |  |  |  |  |  | 933.400  | 25,600 |
|                                                                                                    |                      |              |                             |  |  |  |  |  | 933.400  | 25,600 |
|                                                                                                    |                      |              |                             |  |  |  |  |  |          | 25,600 |
|                                                                                                    |                      |              |                             |  |  |  |  |  | 933.400. | 25,600 |
|                                                                                                    |                      |              |                             |  |  |  |  |  |          | 25,600 |
|                                                                                                    |                      |              |                             |  |  |  |  |  | 730,900  | 25,600 |
|                                                                                                    |                      |              |                             |  |  |  |  |  |          | 25,600 |
|                                                                                                    |                      |              |                             |  |  |  |  |  | 749.700  | 25,600 |
|                                                                                                    |                      |              |                             |  |  |  |  |  |          | 25,600 |
|                                                                                                    |                      |              |                             |  |  |  |  |  | 876.700. | 25,600 |
|                                                                                                    |                      |              |                             |  |  |  |  |  | 840.900  | 25,600 |
|                                                                                                    |                      |              |                             |  |  |  |  |  |          | 25,600 |
|                                                                                                    |                      |              |                             |  |  |  |  |  |          | 25,600 |
|                                                                                                    |                      |              |                             |  |  |  |  |  |          |        |
|                                                                                                    |                      |              |                             |  |  |  |  |  |          | peak   |
|                                                                                                    |                      |              |                             |  |  |  |  |  |          | 25,600 |
|                                                                                                    |                      |              |                             |  |  |  |  |  |          | 25,600 |
|                                                                                                    |                      |              |                             |  |  |  |  |  |          | 25.600 |
|                                                                                                    |                      |              |                             |  |  |  |  |  |          | 25,600 |
|                                                                                                    |                      |              |                             |  |  |  |  |  |          | 25,600 |
|                                                                                                    |                      |              |                             |  |  |  |  |  |          | 25,600 |
|                                                                                                    |                      |              |                             |  |  |  |  |  |          | 25.600 |
|                                                                                                    |                      |              |                             |  |  |  |  |  |          |        |

**Figura A-4** – Tabela dinâmica dos espectros e das fichas de dados

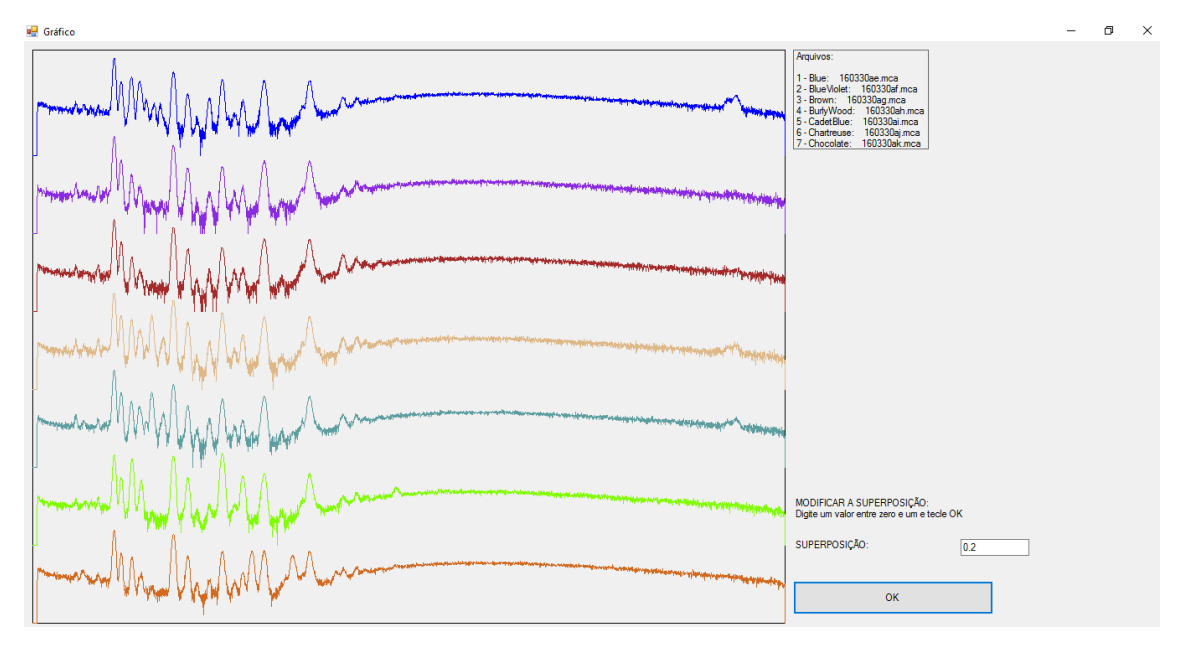

**Figura A-5** – Gráfico comparativo de um conjunto de espectros

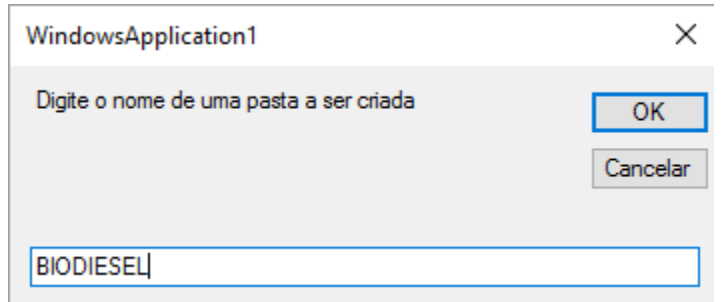

**Figura A-6** – Criação de uma pasta com espectros a serem tratados em batelada

| Cria resumo de Batch (em csv)                                                                                                    |                                                                                                    |                                                                                                    |                                                                                                    | п                                                                                      | $\times$ |
|----------------------------------------------------------------------------------------------------|----------------------------------------------------------------------------------------------------|----------------------------------------------------------------------------------------------------|----------------------------------------------------------------------------------------------------|----------------------------------------------------------------------------------------|----------|
| Escolha o arquivo desejado                                                                                                    |                                                                                                    |                                                                                                    |                                                                                                    |                                                                                        |          |
| data-windows<br>130848106877500000<br>130835956490781250<br>130835933424531250<br>130835926035937500<br>130835925961562500<br>130835925871093750 09/08/2015 08:16:27<br>130835925834531250<br>130835925802968750<br>130829402231718750 01/08/2015 19:03:43<br>130774064200000000 29/05/2015 17:53:40<br>130248054962968750 | data<br>23/08/2015 10:38:07<br>09/08/2015 09:07:29<br>09/08/2015 08:29:02<br>09/08/2015 08:16:43<br>09/08/2015 08:16:36<br>09/08/2015 08:16:23<br>09/08/2015 08:16:20<br>27/09/2013 22:31:36 | diretório<br>quignard-madeira<br>Flavio_de_Carvalho<br>Flavio de Carvalho<br>Volpi<br>Portinari<br>guignard-tela<br>quignard-parte2<br>quignard-parte1<br>guignard-neiva-5<br>adriana<br>branco | arquivo<br>150803av_to_ax.mca_concentrations.bd<br>150720al.mca_1.1.1.1_concentrations.bd<br>150720aa to al.mca concentrations.txt<br>150720am to av.mca concentrations.bd<br>150706ab to ap.mca concentrations.txt<br>150518ac_to_150803as.mca_concentrations.txt<br>150803aa_to_au.mca_concentrations.txt<br>150518ac to ay.mca concentrations.bd<br>150518ac_to_ay.mca_concentrations.bd<br>150518aa_to_ay.mca_concentrations.bd<br>130311aa-w1-cobre-0 to 130503ao-w-329-v4q.mca concentrations.txt | OK, siga em<br>frente<br>Não, obrigado.<br>Eu procuro por<br>meio do<br><b>Windows</b> |          |
| 130229095987187500<br>130221376519531250 28/08/2013 01:27:31<br>∢                                                                                                    | 05/09/2013 23:53:18                                                                                                    | cromo<br>cromo                                                                                                    | Copy of 111104ca to cq.asc concentrations.txt<br>111104ca to cg.asc concentrations.txt<br>>                                                                                                    |                                                                                        |          |

**Figura A-7** – Tela de seleção de arquivo de saída de tratamento em batelada pelo PyMCA

Os resultados do tratamento dos dados das saídas do programa PyMCA podem ser exemplificados pelas tabelas e gráficos apresentados a seguir, obtidos diretamente a partir dos arquivos gerados pelo Ara-Lihuen.

A **Tabela A-1** traz uma relação das principais linhas detectadas em um dado conjunto dos espectros, em ordem decrescente de teor. Para cada elemento, o programa indica o valor máximo das áreas dentre os diferentes espectros**.** A tabela apresenta também os valores médios para cada elemento, bem como os desviospadrão<sup>2</sup>.

|        | teor máximo |                    | área real média desvio médio |              |
|--------|-------------|--------------------|------------------------------|--------------|
|        | (escala     | área real máxima   | (contagens x                 | (contagens x |
| linha  | arbitrária) | (contagens x 1000) | 1000)                        | 1000)        |
| Ca-K   | 53971       | 53971              | 18256                        | 131          |
| Fe-K   | 8114        | 23075              | 3492                         | 46           |
| Ti-K   | 4167        | 6632               | 1316                         | 32           |
| $S-K$  | 2688        | 221                | 111                          | 23           |
| $Sr-K$ | 2354        | 11290              | 7049                         | 95           |
| $Cl-K$ | 2199        | 316                | 93                           | 18           |
| $Sn-K$ | 434         | 555                | 225                          | 63           |
| Zn-K   | 183         | 978                | 304                          | 19           |
| Pb-L   | 136         | 554                | 347                          | 26           |
| Sc-K   | 94          | 135                | 51                           | 28           |
| Ni-K   | 73          | 311                | 75                           | 11           |
| Rb-K   | 58          | 276                | 63                           | 24           |
| $Zr-K$ | 41          | 189                | 86                           | 54           |
| $Co-K$ | 38          | 131                | 20                           | 10           |
| $Cu-K$ | 26          | 121                | 40                           | 10           |
| Br-K   | 10          | 2603               | 389                          | 20           |
| Cd-K   | 4           | 783                | 284                          | 66           |

**Tabela A-1** – Áreas máximas e médias dos picos principais observados

A **Figura A-8** apresenta um gráfico correspondente às duas primeiras colunas da Tabela A-1<sup>3</sup>. Por exemplo, a figura deixa claro, neste caso, que os picos máximos de

<u>.</u>

<sup>&</sup>lt;sup>2</sup> O programa também cria uma tabela com a relação desvio/área de linhas que foram desconsideradas em cada espectro.

<sup>&</sup>lt;sup>3</sup> Observe-se que, neste gráfico, estamos denminando o teor como "área modificada". Isto é feito quando estamos lidando com amostras muito heterogêneas, para as quais o cálculo de teores não tem sentido, mas o seus valores relativos podem ser mais representativos do que os dados primários, ou seja, as áreas dos picos.

cálcio são extremamente mais intensos que os demais<sup>4</sup>. A **Figura A-9** apresenta o mesmo gráfico em escala logarítmica, que permite comparar com mais detalhe os picos de menor intensidade.

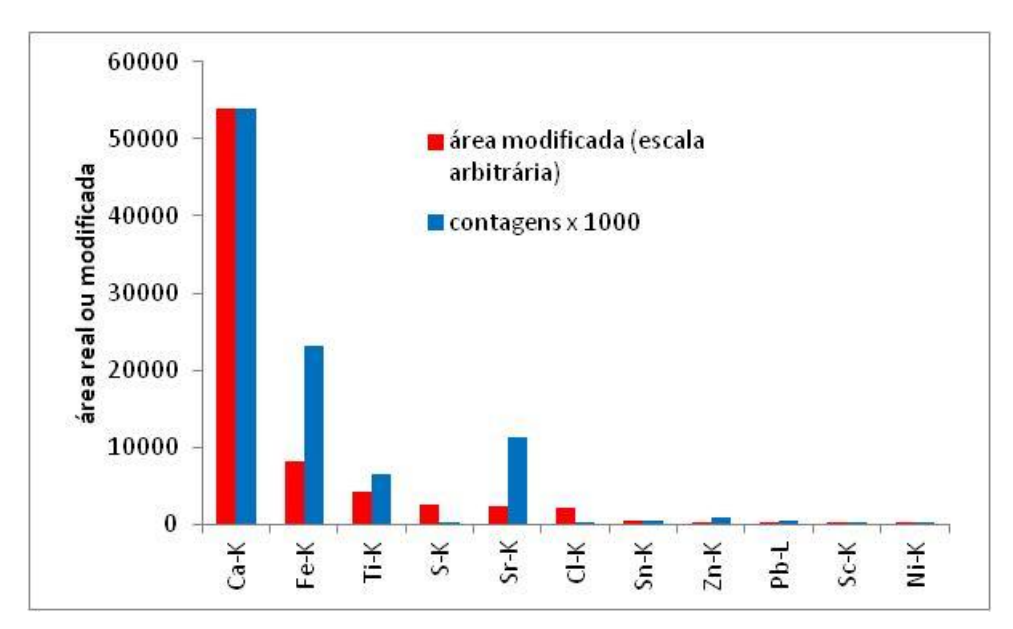

**Figura A-8** – Valores máximos das "áreas modificadas" dos picos dentre os diversos espectros

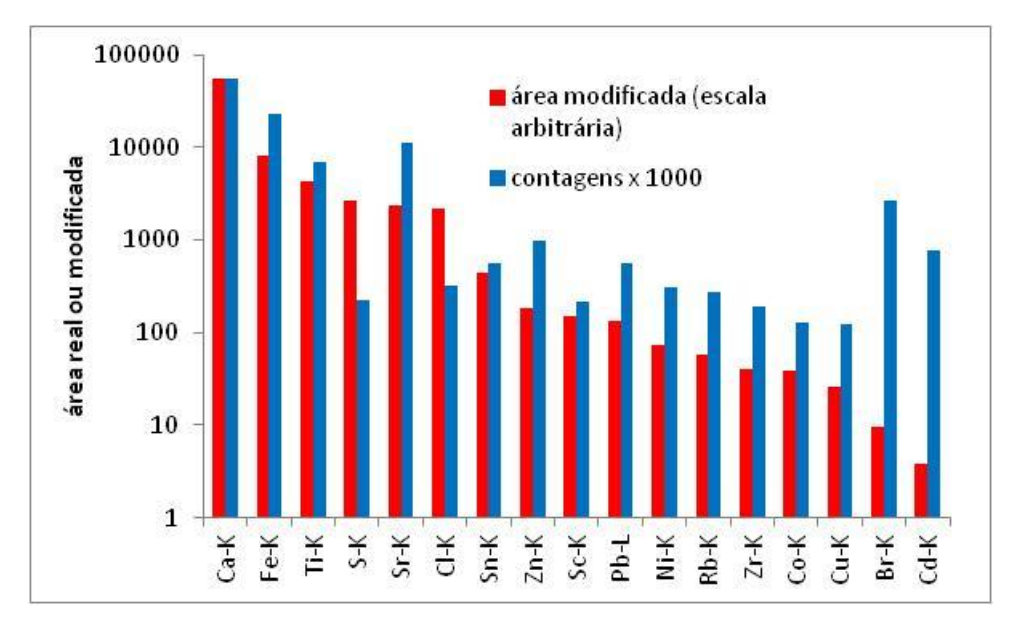

**Figura A-9** – Valores máximos das "áreas modificadas" dos picos dentre os diversos espectros (escala logarítmica)

O programa também facilita a descrição dos resultados com base em alguma característica descrita nos campos "LIVRE-1" ou "LIVRE-2" da ficha de dados. No

<sup>&</sup>lt;sup>4</sup> É preciso atentar para o fato de que esta tabela apresenta valores máximos dentro do conjunto de espectros. Em um dado espectro específico, como veremos adiante, os picos de zinco (por exemplo) podem ser muito menos intensos do que outros.

exemplo em questão, a propriedade escolhida é a cor (trata-se de uma pintura sobre papel). Assim, neste exemplo, a descrição dos resultados é feita com base na predominância de cada elemento nos diferentes pontos analisados, que são agrupados de acordo com a cor predominante da área analisada. Podemos utilizar diferentes ferramentas gráficas para apresentar os resultados.

O **Quadro A-1** apresenta a distribuição dos principais elementos nos diferentes pontos de análise. Os elementos estão indicados em ordem decrescente de intensidade, subdivididos em três faixas de valores, com base na comparação de seus valores com as médias aritméticas e geométricas no conjunto. A comparação com as médias aritmética e geométrica destina-se a apresentar de modo conciso: a) quais os picos que se destacam fortemente dos demais (área >= média aritmética), b) quais picos também são importantes, porém muito mais fracos (média aritmética > área >= média geométrica), e c) quais picos, no presente contexto, podem ser desconsiderados (área < média geométrica).

O **Quadro A-2**, por sua vez, utiliza uma outra forma de apresentar a distribuição dos elementos nos diferentes pontos de análise. Com base nos arquivos de saída do ara-Lihuen, e utilizando arquivos excel com estrutura preparada para receber estes dados, atribuímos códigos de fácil visualização correspondentes às faixas de valores das áreas modificadas dos diversos elementos nos diversos espectros. No caso específico, assinalamos para cada cor os elementos que se apresentam em quantidades muito superiores às do papel-base (e que, portanto, podem ser atribuídos aos pigmentos da tinta). Estas comparações, evidentemente, não são automatizadas.

**Quadro A-1** – Distribuição dos diversos elementos nos diversos pontos de análise, com base na "área modificada" (escala arbitrária) em relação às médias aritméticas e geométricas no conjunto

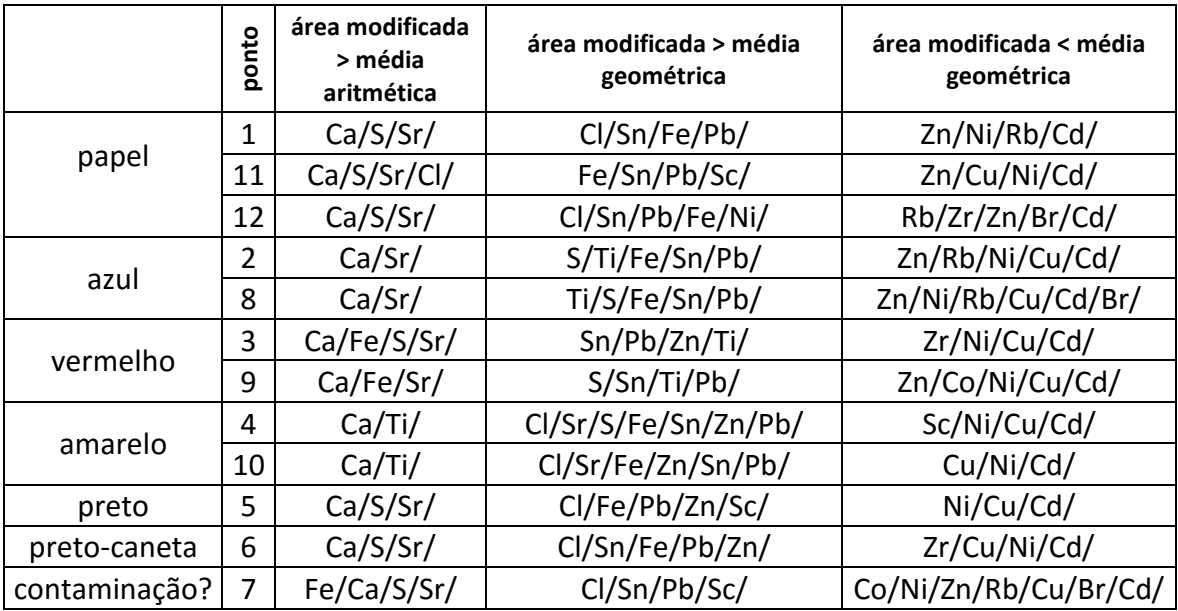

**Quadro A-2** – Distribuição qualitativa dos diversos elementos nos diversos pontos de análise, com base na "área modificada" (escala arbitrária)

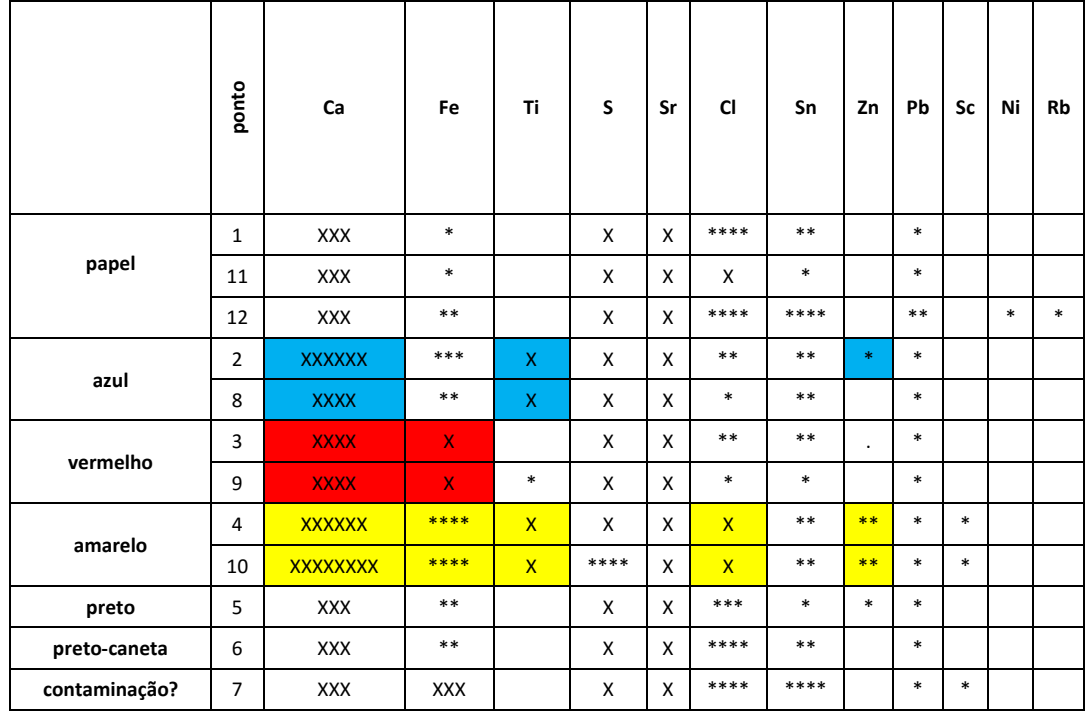

Escala arbitrária decrescente (1 é o mais intenso, 9 é o menos intenso):

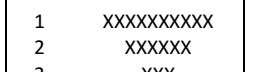

1 XXXXXXXXXX | 4 X | 7 \*\* 2 XXXXXX | | 5 \*\*\*\* | 8 \* 3 XXX | | 6 \*\*\* | | 9 .

Estes gráficos e quadros facilitam muito a discussão dos resultados. Por exemplo, fica claro, no trabalho em questão, que os picos de cálcio são mais intensos nas regiões coloridas (azul, vermelho e amarelo) do que no papel-base. Entretanto, este resultado, do ponto de vista de análise desta obra, parece ter pouca importância<sup>5</sup>. Por este motivo, as demais informações da tabela se tornam relevantes. Por exemplo, os demais elementos cujas intensidades se diferenciam em relação ao papel-base, como ferro (nos vermelhos e nos amarelos), titânio e zinco (nos azuis e amarelos), e cloro (nos amarelos)<sup>6</sup>.

Finalmente, os arquvos de saída do Ara-Lihuen podem ser utilizados para traçar gráficos que utilizam valores médios correspondentes a uma dada característica listada nos campos "LIVRE-1" e "LIVRE-2". O programa, contudo, não gera automaticamentes tais médias, que são obtidas no arquivo excel com estrutura preparada, já mencionado. Como exemplo, apresentamos na **Figura A-10** as intensidades dos principais elementos presentes em função da cor (ainda para a pintura em questão), em um gráfico tipo radar. Como alguns detalhes ficam obscurecidos na Figura 10, ela é reapresentada na **Figura A-11**, mostrando-se agora apenas as bordas de cada campo.

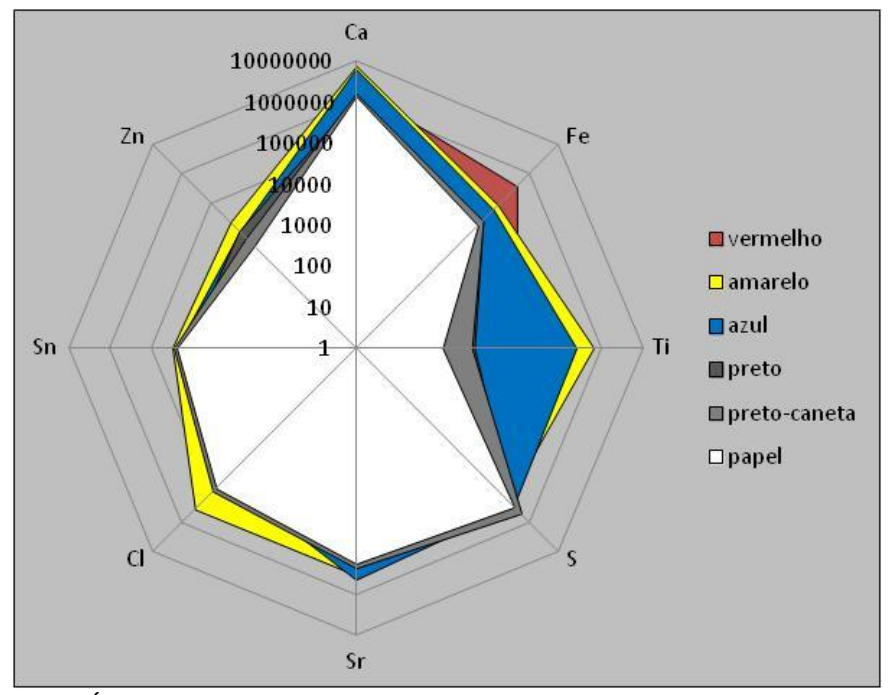

**Figura A-10** – "Áreas modificadas" (escala arbitrária, logarítmica) dos principais elementos presentes em função da cor

<u>.</u>

 $<sup>5</sup>$  Esta conclusão toma como base o conhecimento sobre pigmentos. Ou seja, fica clara a necessidade de</sup> interação entre o analista e os especialistas sobre o tema de estudo. No caso, especialistas em pinturas sobre papel.

<sup>6</sup> O Quadro A-2 também deixa claro quais são os elementos preponderantes para cada cor. Assim, para o azul, por exemplo, o ferro e o titânio são mais importantes que o zinco e o potássio.

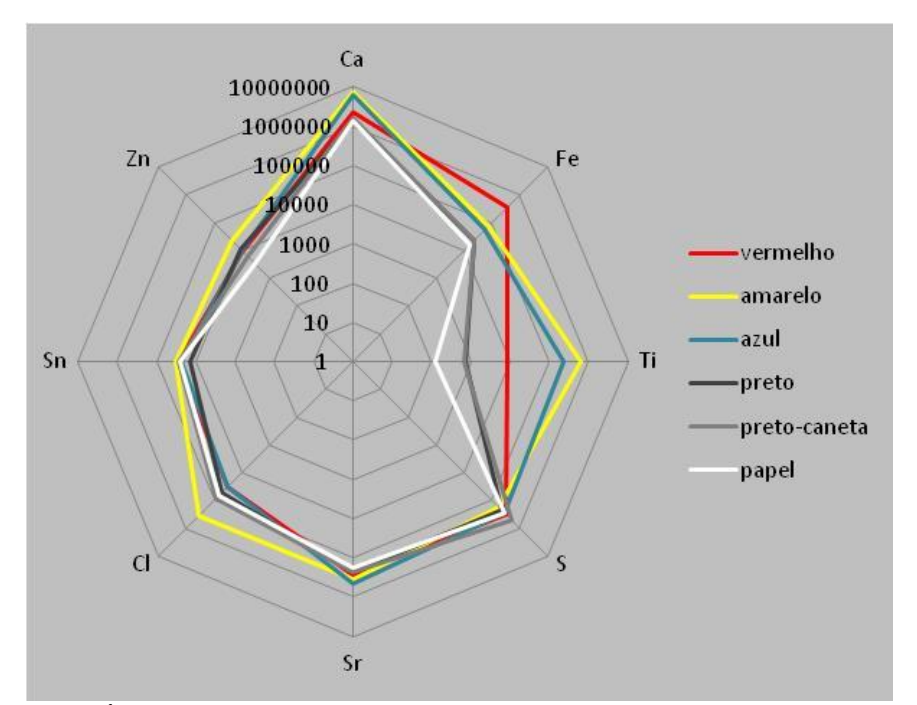

**Figura A-11** – "Áreas modificadas" (escala arbitrária, logarítmica) dos principais elementos presentes em função da cor. Dados similares aos da Figura A-10.

Finalmente, os arquvos de saída do Ara-Lihuen trazem também tabelas já estruturadas para mostrar informações como a relação desvio/área das linhas que foram desconsideradas em cada espectro (exemplo na **Tabela A-2**), ou como as linhas desconsideradas na interpretação dos resultados<sup>7</sup> e linhas retiradas da configuração do software de ajuste (exemplo no **Quadro A-3**) 8 .

<u>.</u>

 $\frac{7}{10}$  É interessante ter-se o registro das linhas que, embora mantidas nos ajustes, não são consideradas na interpretação dos resultados. Este é o caso de linhas de elementos externos à obra, como o argônio do ar ou a prata pertencente ao equipamento, e também é o caso da detecção de mais de uma família de linhas de um mesmo elemento, fornecendo resultados redundantes (como é o caso das linhas Pb-L e Pb-M, por exemplo, caso no qual usualmente só levamos em conta as linhas L.

<sup>8</sup> Como os ajustes de todos os espectros de cada projeto são feitos com uma mesma configuração do software PyMCA, é importante que nas primeiras tentativas de configuração sejam incluídos todos os elementos possivelmente presentes, uma vez que a simples observação visual dos espectros pode ser enganosa, devido às superposições e à presença de picos originados pelo sistema (picos originados fisicamente pelos colimadores e barreiras, picos-soma, picos-escape, etc). Por outro lado, é interessante que nas configurações finais, os elementos que claramente não estão presentes sejam retirados da configuração, para que não interfiram indevidamente nos ajustes e nos cálculos. Assim, o processo de ajuste envolve etapas iterativas, com retirada e eventual acréscimo de elementos, bem como com modificação de outros parâmetros.

| espectro     | S-K  | $CI-K$ | Sc-K | Ti-K | Co-K  | Cu-K | Br-K | Rb-K  | $Zr-K$ | $Sn-K$ |
|--------------|------|--------|------|------|-------|------|------|-------|--------|--------|
| 150720aa.mca | ok   | ok     | 1.06 | 0.56 | 0.75  | 0.56 | 2.91 | ok    | 0.57   | ok     |
| 150720ab.mca | ok   | 0.57   | ok   | ok   | 0.89  | ok   | 1.65 | ok    | 1.74   | ok     |
| 150720ac.mca | ok   | 0.51   | ok   | ok   | 16.12 | ok   | 0.77 | 0.81  | ok     | ok     |
| 150720ad.mca | ok   | ok     | ok   | ok   | 0.80  | ok   | 7.15 | 0.81  | 0.57   | ok     |
| 150720ae.mca | ok   | ok     | ok   | 0.71 | 1.21  | ok   | 3.06 | 0.55  | 0.52   | 0.53   |
| 150720af.mca | ok   | ok     | ok   | 1.52 | 1.61  | ok   | 0.53 | 9.28  | ok     | ok     |
| 150720ag.mca | ok   | ok     | ok   | 1.11 | ok    | ok   | ok   | ok    | 0.79   | ok     |
| 150720ah.mca | ok   | 1.06   | ok   | ok   | 0.82  | ok   | ok   | ok    | 0.64   | ok     |
| 150720ai.mca | ok   | 0.84   | ok   | ok   | ok    | ok   | 1.31 | 0.63  | 0.62   | ok     |
| 150720aj.mca | 0.80 | ok     | ok   | ok   | 1.27  | ok   | 1.89 | 0.51  | 2.00   | ok     |
| 150720ak.mca | ok   | ok     | ok   | ok   | 2.09  | ok   | 259  | 50.56 | 0.58   | ok     |
| 150720al.mca | ok   | ok     | 0.67 | 0.99 | 1.95  | 2.44 | ok   | ok    | ok     | ok     |

**Tabela A-2** - Relação desvio/área das linhas que foram desconsideradas em cada espectro

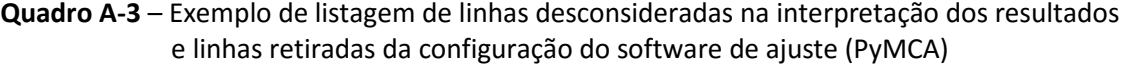

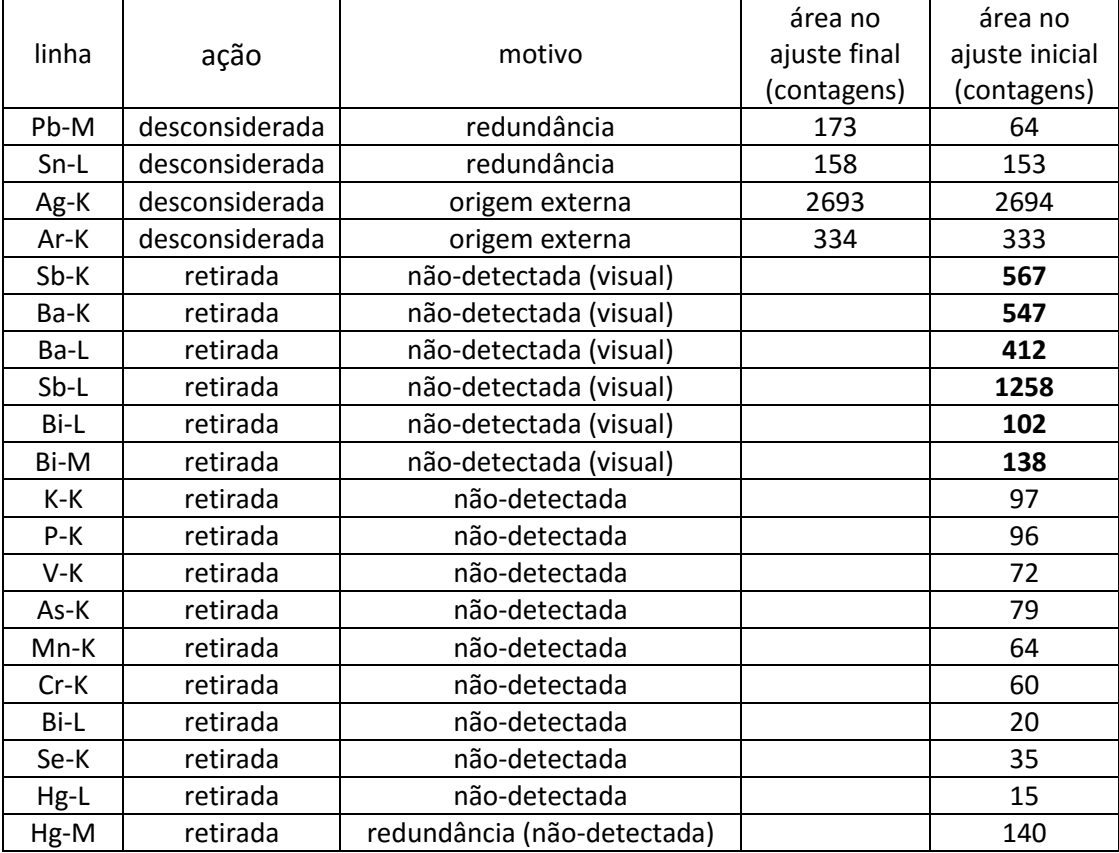

O programa cria ainda um arquivo HTML que agrupa todos os espectros gerados pelo PyMCA para um dado tratamento em batelada, legendando-as com algumas informações das fichas de dados e das sequências. Um exemplo de uma página de um destes arquivos é mostrado na Figura A-12. A parte inicial do código HTML correspondente a esta figura é mostrado no Quadro A-4. Pode-se observar que sua estrutura é muito simples (ele simplesmente referencia os endereços das figuras segundo a estrutura de pastas criada pelo PyMCA). Para maior comodidade no manuseio deste arquivo, e envio aos usuários, usualmente ele é lido em um browser ou no Microsoft Word, e transformadso em arquivo pdf.

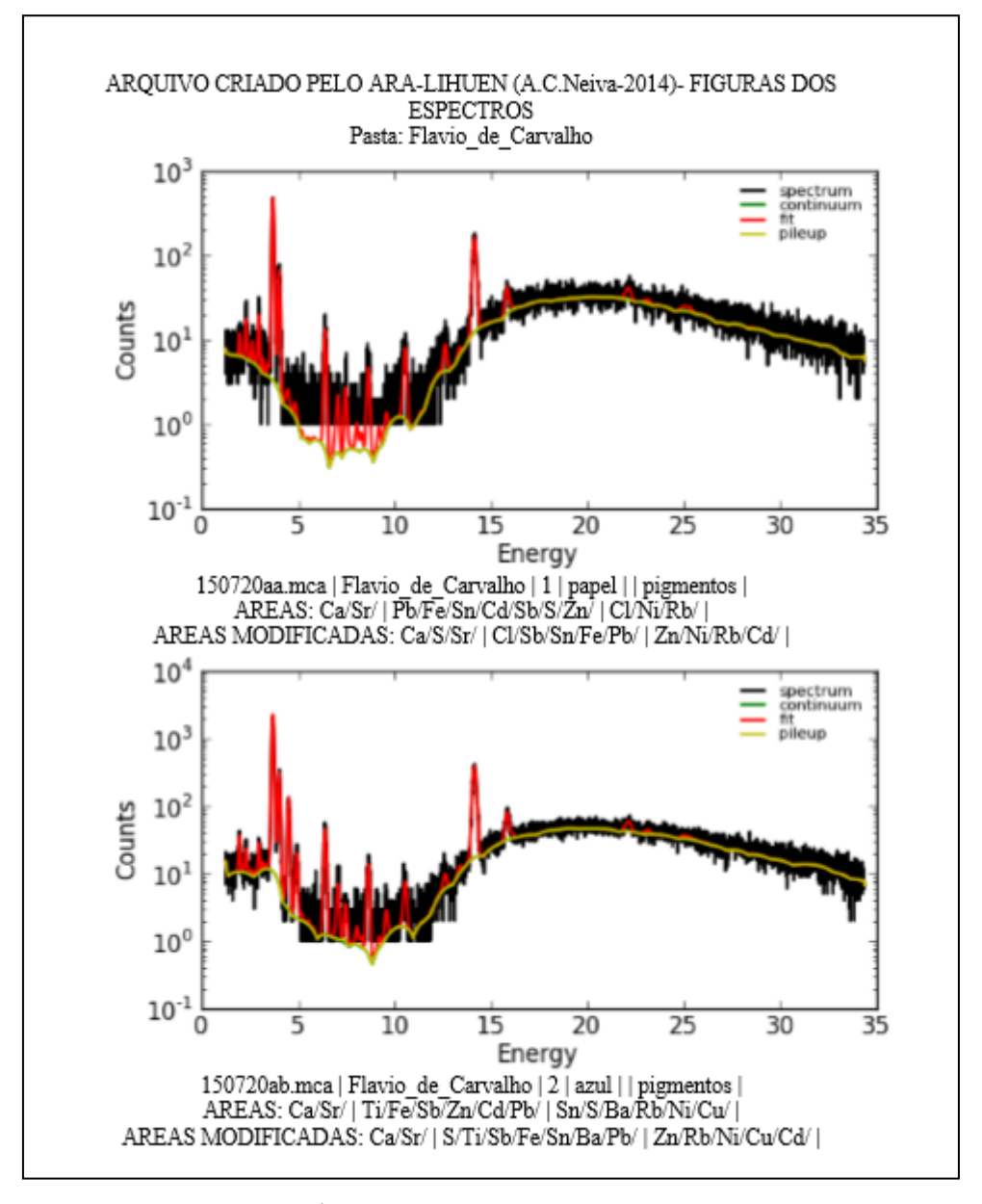

**Figura A-12** – Exemplo de uma página de um arquivo html criado automaticamente pelo Ara-Lihuen, agrupando todos os espectros gerados pelo PyMCA para um dado tratamento em batelada, bem como algumas informações das fichas de dados e das sequências

**Quadro A-3** – Exemplo do código HTML correspondente à Figura A-12

**<HTML><TD><FONT size=3 ><center> ARQUIVO CRIADO PELO ARA-LIHUEN (A.C.Neiva-2014)- FIGURAS DOS ESPECTROS <TD><FONT size=3 ><center> Pasta: Flavio\_de\_Carvalho </FONT></H2><center><IMG SRC=./150720aa.mca\_HTMLDIR/150720aa.mca\_1.1.00001.1.html.png ALT=fit graph ALIGN=center> <TD><FONT size=3 ><center> 150720aa.mca | Flavio\_de\_Carvalho | 1 | papel | | pigmentos | <TD><FONT size=3 ><center> AREAS: Ca/Sr/ | Pb/Fe/Sn/Cd/Sb/S/Zn/ | Cl/Ni/ | <TD><FONT size=3 ><center> AREAS MODIFICADAS: Ca/S/Sr/ | Cl/Sb/Sn/Fe/Pb/ | Zn/Ni/Cd/ | </FONT></H2><center><IMG SRC=./150720ab.mca\_HTMLDIR/150720ab.mca\_1.1.00001.1.html.png ALT=fit graph ALIGN=center> <TD><FONT size=3 ><center> 150720ab.mca | Flavio\_de\_Carvalho | 2 | azul | | pigmentos | <TD><FONT size=3 ><center> AREAS: Ca/Sr/ | Ti/Fe/Sb/Zn/Cd/Pb/ | Sn/S/Ba/Ni/Cu/ | <TD><FONT size=3 ><center> AREAS MODIFICADAS: Ca/Sr/ | S/Ti/Sb/Fe/Sn/Ba/Pb/ | Zn/Ni/Cu/Cd/ | </FONT></H2><center><IMG SRC=./150720ac.mca\_HTMLDIR/150720ac.mca\_1.1.00001.1.html.png ALT=fit graph ALIGN=center> <TD><FONT size=3 ><center> 150720ac.mca | Flavio\_de\_Carvalho | 3 | vermelho | | pigmentos | <TD><FONT size=3 ><center> AREAS: Ca/Sr/Fe/ | Sb/Pb/Zn/Cd/Sn/S/ | Zr/Ti/Ba/Ni/Cu/ | <TD><FONT size=3 ><center> AREAS MODIFICADAS: Ca/Fe/S/Sr/ | Sb/Sn/Pb/Ba/ | Zn/Ti/Zr/Ni/Cu/Cd/ | …**

## **B – Determinação de elementos leves por EDXRF**

Verifica-se, usualmente, uma grande sensibilidade dos teores estimados dos elementos leves à distância amostra-detector inserida nos programas de ajuste de espectros de fluorescência de raios X.

Estes elementos apresentam picos característicos de baixa energia. Mesmo quando presentes em teores razoáveis, seus picos característicos terão baixa intensidade, devido a três fatores: a) o feixe incidente usualmente tem baixa intensidade em baixas energias, e por isso provoca uma excitação muito pequena destes elementos; b) as radiações características geradas serão intensamente absorvidas pelo argônio da atmosfera, que apresenta sua borda de absorção nesta região; c) as radiações características geradas serão intensamente absorvidas pelo berílio da janela do detector, que apresenta sua borda de absorção nesta região. Como os picos característicos tem baixa intensidade mesmo para teores altos, o *software* (por exemplo, o PyMCA), ao levar em conta estes fatores, irá fazer o caminho inverso e estimar altos teores para estes elementos. Os resultados serão corretos em muitos casos, mas pequenas imprecisões poderão, igualmente, causar grandes distorções nos valores estimados. Estas imprecisões podem provir tanto da determinação das áreas dos picos (que são pequenos e, portanto, menos precisos) como das variáveis adotadas na configuração do software.

Para que as composições estimadas pelo *software* sejam confiáveis, é necessário que vários dos parâmetros do processo de medição, como, por exemplo, a geometria tubo-amostra-detetor e o perfil energia-intensidade do feixe incidente, sejam inseridos com valores muito realistas. Em alguns casos, contudo, isto não é tão simples. O perfil do feixe incidente, por exemplo, pode ser calculado teoricamente ou pode ser medido. Como os perfis calculados teoricamente (por exemplo, pelo próprio programa PyMCA) por vezes não se mostram satisfatórios, pode ser importante uma medição, ainda que aproximada, do perfil real.<sup>9</sup>

<sup>9</sup> Uma medição precisa do feixe incidente é difícil, por dois motivos: a) o feixe precisa ser extremamente colimado para que sua intensidade não seja excessiva para o detector, e este processo introduz radiações espúrias (do material do colimador) no feixe; b) para converter os resultados em um perfil correto, é necessário conhecer a curva real de eficiência do detector.

## **C – Superposição de picos**

Quando se faz o ajuste de espectros de EDXRF np PyMCA ou em softwares semelhantes, é necessário informar ao programa quais picos de quais elementos devem ser incluídos na determinação. Uma primeira ideia seria incluir todos os elementos que poderiam estar presentes na amostra (ou, radicalizando, toda a Tabela Periódica). Assim, ficaria a cargo do programa identificar quais deles apresentam picos no espectro, e quais não apresentam (estabelecendo-se um dado valor mínimo correspondente ao limite de detecção do elemento nas circunstâncias do ensaio), e não haveria subjetividade na escolha. Infelizmente, além de consumir muito tempo ou muito recursos computacionais, esta opção frequentemente leva a erros, que decorrem em grande parte da existência de superposições que não se consegue simular com total precisão (uma vez que é muito difícil definir com total correção todos os parãmetros necessários para o cálculo, e também porque as amostras dificilmente apresentam a planicidade e a hmogeneidade previstas pelos modelos teóricos).

Assim, a escolha dos elemento e picos incluídos no processo de ajuste é uma decisão do analista, que deve tomar inúmeros cuidados para que tais escolhas não sejam puramente subjetivas.

Um exemplo do cuidado necessário na identificação de picos pode ser dado pelo espectro de uma amostra contendo zinco, mercúrio, chumbo e talvez arsênio $^{10}$ , na **Figura C-1.** Neste caso, o ajuste precisa ser feito com muito cuidado, pois existe grande superposição de um dos picos do arsênio (em 10,54keV) com picos de chumbo, e do outro pico do arsênio (em 11,73 keV) com picos de mercúrio. Ao observarmos esta figura, podemos nos colocar a questão: será que o espectro realmente tem arsênio? As Figuras 4.8, 4.9 e 4.10 buscam esclarecer esta questão. A **Figura C-2** mostra em detalhe a faixa de 10 a 12 keV da Figura C-1. A Figura C-3 mostra esta mesma região para o ajuste do mesmo espectro, mas sem incluir o arsênio na listagem de elementos a serem ajustados. Observa-se que o ajuste perdeu um pouco de qualidade, ou seja, que a curva total de ajuste (curva "*fit*") passa um pouco menos próximo dos pontos experimentais (pontos *"counts"*) do que na Figura C-2. Para que esta diferença

 $10$  Esta amostra não pertence ao escopo do presente trabalho.

de qualidade fique mais clara, mostramos na **Figura C-4** as diferenças entre os valores experimentais e as curvas de ajuste, para os dois casos. Vemos que as diferenças são sensivelmente menores para o ajuste que supõe a presença de arsênio.

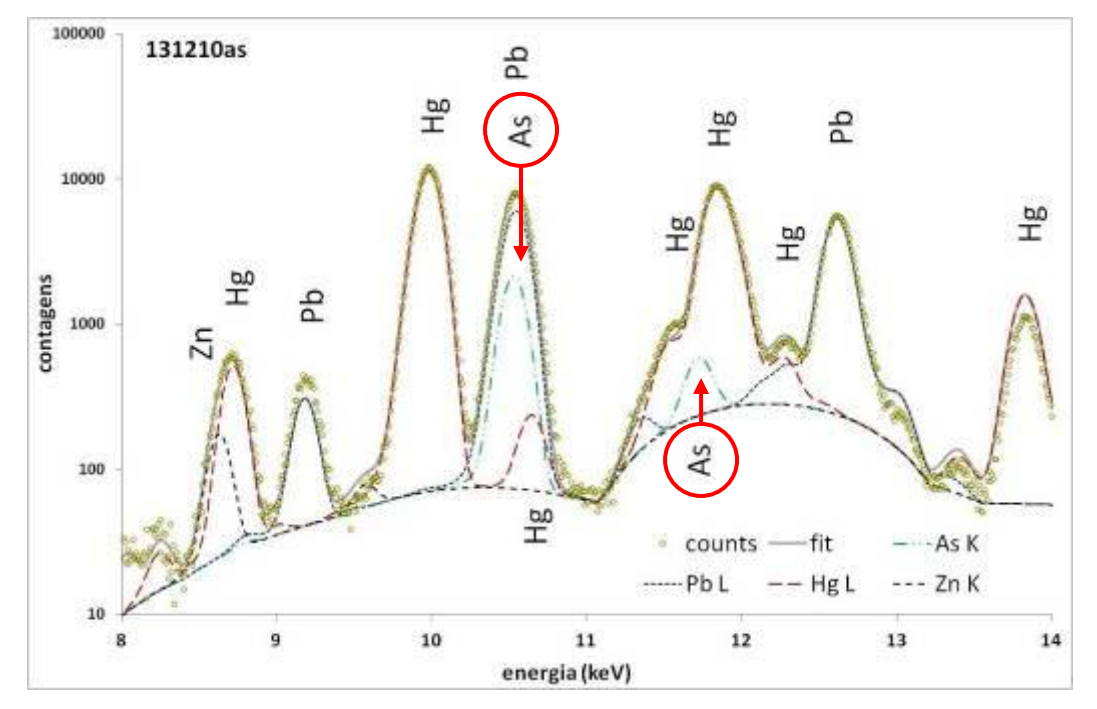

**Figura C-1** – Detalhe de espectro ("counts"), de curvas de ajuste total ("fit") e de curvas de ajuste de As-K, Zn-K, Hg-L e Pb-L. Espectro com alto arsênio.

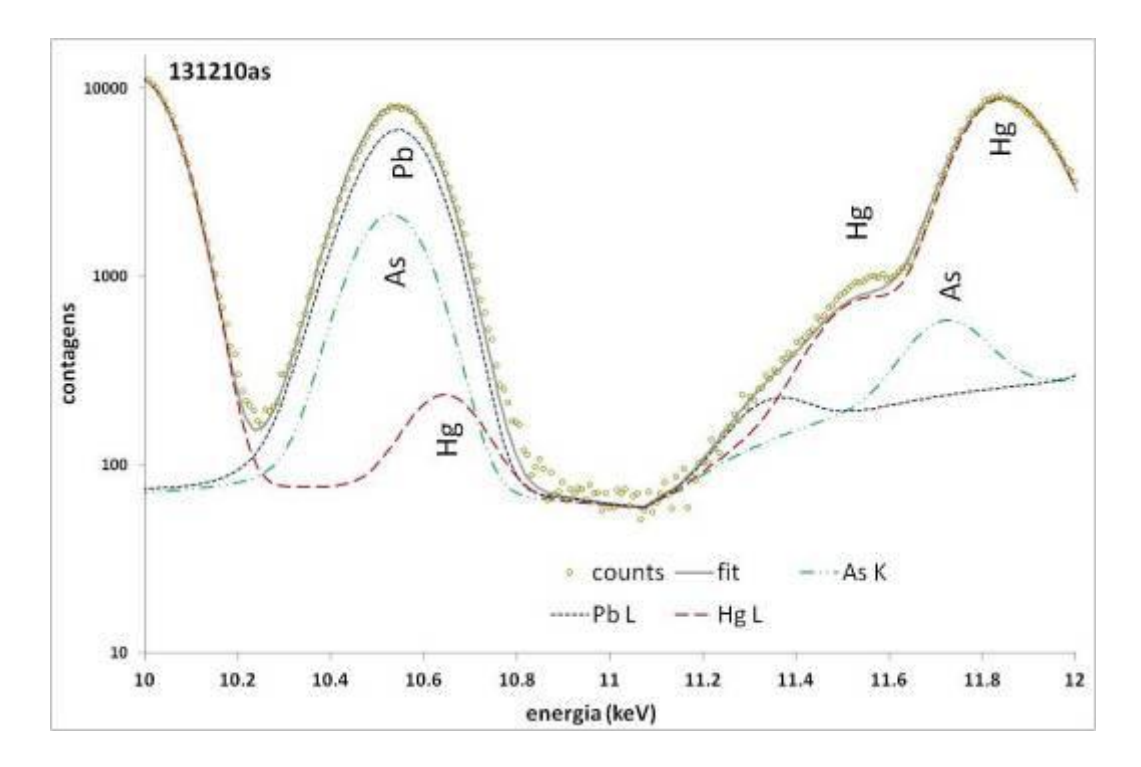

**Figura C-2** – Detalhe mais estreito do espectro da Figura C-1. Espectro ("counts"), curvas de ajuste total ("fit") e curvas de ajuste de As-K, Hg-L e Pb-L. Espectro com alto arsênio.

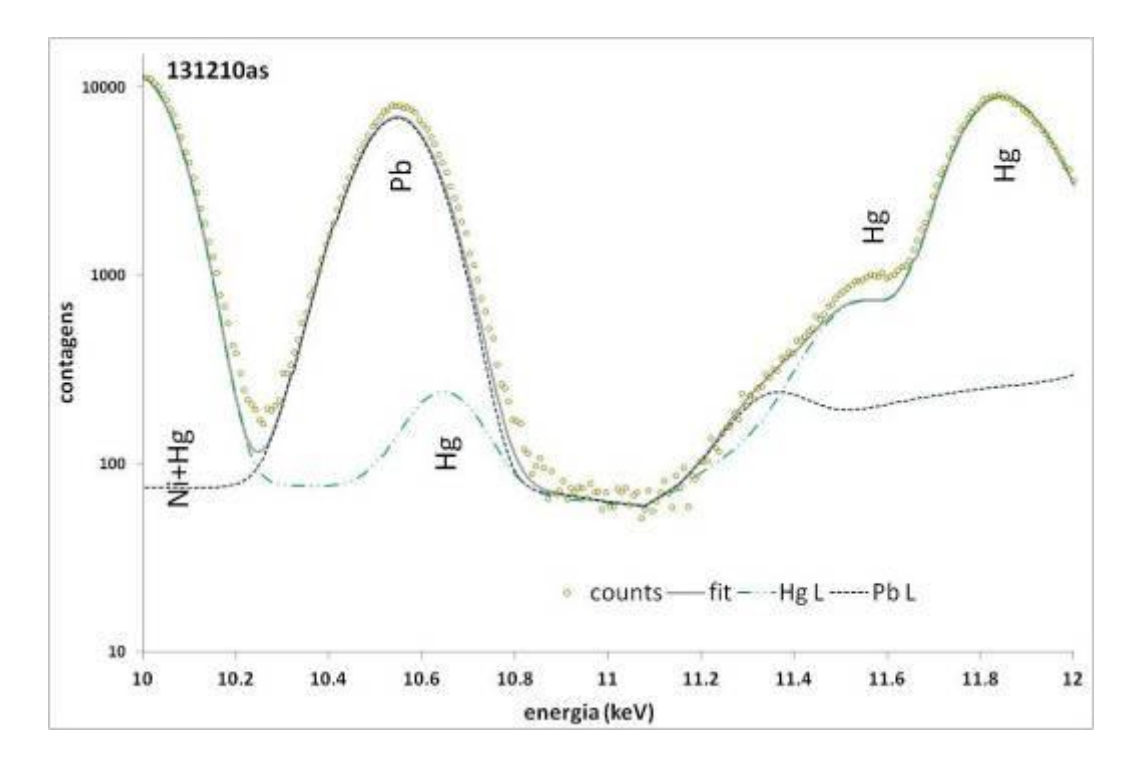

**Figura C-3** – Detalhe do espectro da Figura 4.7, com ajuste sem incluir arsênio. Espectro ("counts"), curvas de ajuste total ("fit") e curvas de ajuste de Hg-L e Pb-L.

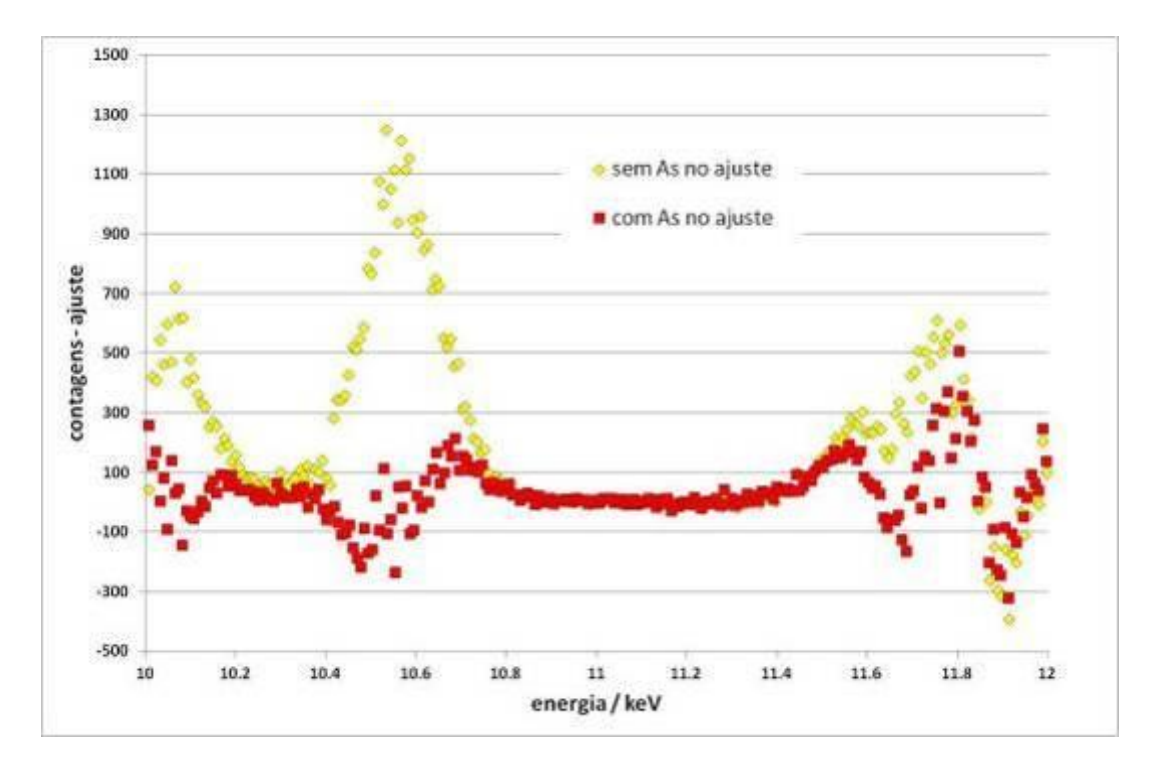

**Figura C-4** – Valores das diferenças "contagens – ajustes" para os ajustes das Figuras C-2 e C-3.